# **D.VOC PROGRAMME IN GRAPHICS AND MULTIMEDIA**

# **SYLLABUS** (For the students joining in 2018 - 2019 and afterwards)

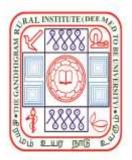

DEPARTMENT OF COMPUTER SCIENCE AND APPLICATIONS THE GANDHIGRAM RURAL INSTITUTE (Deemed to be University) Gandhigram - 624 302 Dindigul District Tamil Nadu

### THE GANDHIGRAM RURAL INSTITUTE - DEEMED TO BE UNIVERSITY DEPARTMENT OF COMPUTER SCIENCE AND APPLICATIONS

#### **D.Voc. in GRAPHICS AND MULTIMEDIA** (Under Choice Based Credit System)

|            |                            |             | Lecture  | <b>T 1 T 1</b>   | Evalu | ation |       |
|------------|----------------------------|-------------|----------|------------------|-------|-------|-------|
| Code No.   | Subject                    | Credits     | Hrs/     | Lab Hrs/<br>Week | CFA   | ESE   | Total |
|            |                            | CEME        | Week     |                  |       |       |       |
| 18GMMD0101 | SEME                       | STER –I     |          |                  |       |       |       |
| 18GMMD0101 | IT Fundamentals and Web    | 3           | 3        | -                | 20    | 30    | 50    |
| 100000101  | Applications               | 2           | 2        |                  | 20    | 20    | 50    |
| 18ENGD01C1 | Communication Skill – I    | 3           | 3        | -                | 20    | 30    | 50    |
| 18GMMD0102 | Graphic Design             | 3           | 3        | -                | 20    | 30    | 50    |
| 18GMMD0103 | Illustration and Photo-    | 3           | 3        | _                | 20    | 30    | 50    |
|            | Editing                    | U           | C        |                  |       | 20    | 00    |
| 18GMMD0104 | Lab – I: Web               | 1.5         | _        | 3                | 30    | 20    | 50    |
|            | Applications               | 1.5         |          | 5                | 50    | 20    | 50    |
| 18GMMD0105 | Lab – II: Illustration and | 1.5         |          | 3                | 30    | 20    | 50    |
|            | Photo-Editing              | 1.5         | -        | 5                | 30    | 20    | 50    |
|            | On-Job-Training (OJT) /Q   | ualificatio | n Packs  |                  |       |       |       |
| 18GMMD0106 | Character Design           |             |          |                  |       |       |       |
| 18GMMD0107 | Storyboard Artist          | 15 (An      | y One)   |                  |       |       | 200   |
| 18GMMD0108 | Editor                     | 1           |          |                  |       |       | 200   |
| T          | otal Credits               | 30          |          |                  |       |       |       |
|            |                            |             | STER –II |                  |       |       |       |
| 18GMMD0209 | Pre-Production             | 3           | 3        | -                | 20    | 30    | 50    |
| 18GMMD0210 | Audio Editing              | 3           | 3        | -                | 20    | 30    | 50    |
| 18GMMD0211 | Video Editing              | 3           | 3        | -                | 20    | 30    | 50    |
| 18ENGD02C2 | Communication Skill – II   | 3           | 3        | -                | 20    | 30    | 50    |
| 18GMMD0212 | Lab – III : Audio Editing  | 1.5         | -        | 3                | 30    | 20    | 50    |
| 18GMMD0213 | Lab – IV :Video Editing    | 1.5         | -        | 3                | 30    | 20    | 50    |
|            | On-Job-Training (OJT) /Q   | ualificatio | n Packs  |                  |       |       |       |
| 18GMMD0214 | Any one of the QP's can be | 15          |          |                  |       |       | 200   |
|            | opted as offered in        |             |          |                  |       |       |       |
|            | Semester I                 |             |          |                  |       |       |       |
| Т          | otal Credits               | 30          |          |                  |       |       |       |
|            |                            |             |          |                  |       |       |       |
| Total Cre  | edits for D.Voc Programme  | 60          |          |                  |       |       |       |
|            |                            |             |          |                  |       |       |       |

# SUBJECTS OF STUDY AND SCHEME OF EXAMINATION

(For the students joining in 2018–2019 and afterwards)

CFA - Continuous Formative Assessment (Internal Evaluation) ESE – End Semester Examination (External Evaluation)

## SEMESTER I

| 18GMMD0101 | IT FUNDAMENTALS AND WEI | <b>B APPLICATIONS</b>   |
|------------|-------------------------|-------------------------|
| Credits    | Theory: 3               | <b>Total Credits: 3</b> |
|            | Practical:0             |                         |

#### **OBJECTIVES:**

- To understand the basic concepts of computer and its peripherals.
- To impart skill on designing and developing dynamic websites with aesthetic sense of designing

#### **LEARNING OUTCOMES:**

On completion of the course, the students will be able to:

- Learn the basic concepts of information processing through computer and hardware devices.
- Select and apply the appropriate web programming languages for processing and presenting information in web applications
- Develop a dynamic websites with data validation by using Java Script and HTML.

#### Unit I:

*Introduction to Computer and Hardware devices:* Definition of a computer –Origin of Computer- Characteristics- Computer terminologies- Anatomy of a computer - generations of computers- Types of computers- types of operating system- Input devices: Keyboard, mouse and pointing devices- Output devices: printers, plotters and monitors- Storage devices: Floppy, Compact disk, External hard disk, Pen drives and Flash Drive.

#### Unit II:

*Introduction to HTML*: Head and body Sections-Horizontal Rule-Images and Pictures-Hyper Links- Ordered and Unordered Lists- Table Handling: Table tag and its properties-Example Programs.

#### Unit III:

*Cascading Style Sheets (CSS):* Linking a style sheet to an HTML Document-Inline, External, Internal Style Sheets-Frames: Frameset Definition-Frame Definition- Example Programs-Forms and its Elements: Action Attribute-Method Attribute-Enctype Attribute-Form Elements

#### Unit IV:

*Introduction to Java Script:* Introduction to Java script-Variables-String Manipulation-Mathematical Functions-Operators –conditional and looping statements Example Programs.

#### Unit V:

*Using Java Script:* Arrays: Syntax, Properties, Methods - Builtin Objects: Math, String and Array-Events: onchange, onclick, onmouseover, onmouseout, onkeydown and onload-Basic Form validation –Data Format Validation-Example Programs.

#### **Reference Books:**

- 1. Responsive Web Design With HTML5 and CSS3, Ben Frain, Packt Publishing, Second Edition, 2015.
- 2. Learning Web Design: A Beginners Guide to HTML, CSS, JavaScript and Web Graphics, Jennifer Niederst Robbins, O'Reilly Media, Fourth Edition, 2012.
- 3. World Wide Web Design with HTML, C Xavier, Tata McGraw-Hill Publishing Company Ltd., Thirteenth Edition, 2005.
- 4. Web Programming: Building Internet Applications, Chris Bates, Wiley DreamTech India Pvt. Ltd., Second Edition, 2002.
- 5. Fundamentals of Information Technology, S.K.Bansal, A.P.H. Publishing company, New Delhi, 2002.

- 1. http://textofvideo.nptel.ac.in/video.php?courseId=106105084
- 2. <u>http://spoken-</u>
- tutorial.org/watch/PHP+and+MySQL/PHP+String+Functions+Part+1/English/
- 3. <u>https://www.w3schools.com/js/default.asp</u>
- 4. <u>https://www.w3schools.com/css/css\_outline.asp</u>
- 5. <u>https://www.w3schools.com/php/default.asp</u>

| <b>18ENGD01C1</b>                                            | CO                                                                                                    | MMUNICATION SKI                       | LL – I                  |  |  |  |  |
|--------------------------------------------------------------|----------------------------------------------------------------------------------------------------|---------------------------------------|-------------------------|--|--|--|--|
| Credits                                                      | Theory: 3                                                                                                    | Practical:0                           | <b>Total Credits: 3</b> |  |  |  |  |
| commun                                                       | <ul> <li>To expose the students to the skill-sets and knowledge base necessary for communication in English; and</li> <li>To improve their skills in LSRW.</li> </ul> |                                       |                         |  |  |  |  |
| Tenses                                                       |                                                                                                    | <b>9 h</b> erbs, adverbs and articles | ours                    |  |  |  |  |
|                                                              | •                                                                                                    | 9 h                                   | ours                    |  |  |  |  |
| Introduc                                                     | ing oneself<br>ing people, places and<br>ng things                                                                                                    |                                       | ours                    |  |  |  |  |
| <b>Unit IV – Reading</b><br>Needs ar<br>Skimmir<br>Basic rea | nd types                                                                                                    |                                       | ours                    |  |  |  |  |
| <b>Unit V – Writing S</b><br>Note ma<br>Précis W<br>Paragrap | king                                                                                                    | 9 h                                   | ours                    |  |  |  |  |
| <b>Course Material:</b><br>Handouts ge                       | nerated by the faculty                                                                                                    |                                       |                         |  |  |  |  |

#### **Reference:**

Seaton, Anne and Y.H. Mew. *Basic English Grammar: Book 1*. Irvine, CA: Saddleback, 2007.

Mosback, Gerald and Vivienne Mosback. *Practical Faster Reading*. Cambridge: CUP, 1976. Lewis, Norman. *Word Power Made Easy*. New Delhi: Goyal, 2011.

| 18GMMD0102         | GRAPHIC DESIGN |                  |  |
|--------------------|----------------|------------------|--|
| Credits            | Theory: 3      | Total Credits: 3 |  |
|                    | Practical:0    |                  |  |
| <b>OBJECTIVES:</b> |                |                  |  |

#### OBJECTIVES:

- To lay the foundation for the students to learn advanced concepts of graphic design
- To impart knowledge on the basics of designing web media elements using standard graphics packages/software

#### **LEARNING OUTCOMES:**

On completion of the course, the students will be able to:

- Acquire and demonstrate competency in technical skills applicable to graphic design.
- Demonstrate the functional knowledge of <u>professional graphic design</u> for web

#### Unit I:

*Image Representation:* Introduction to Image-The Digital Image ,Raster Image Representation-Hardware Frame Buffers, Grayscale Frame Buffer , Pseudo-color Frame Buffer ,True-Color Frame Buffer -Representation of Color , Additive vs. Subtractive Primaries - RGB and CMYK color spaces - Grayscale Conversion.

#### Unit II:

*Graphics in Multimedia:* Roll of Graphics in Multimedia-Computer Graphics - technology: Bitmapped and Vector Graphics-Graphics Quality-Graphics File Formats-Editing Graphics- Dithering, Cropping, Anti-aliasing, Resizing.

#### Unit III:

*Computer Graphics on the World Wide Web:* Image Files: GIF, JPEG, -NG, QuickTime-The Graphics Process: Geometric Modeling, 3D Animation -Texturing, Rendering, Image Storage and Display.

#### Unit IV:

*CorelDraw Basics:* Creating new file-CorelDraw Screen-Property Bar-File Operations-Views-Working with objects Shapes-Adding Effects to objects-Importing Images-Resizing, Rotating and Skewing Images-Cropping and Image-adding special effects to bitmaps-exporting files to other applications.

#### Unit V:

*Page Layout and Background:* Changing the Page Size-Changing the Page Layout-Changing the Page-Background-Page Frame -Inserting pages-Deleting pages-Renaming Pages.

#### **Reference Books:**

- 1. CorelDraw X7, Vishnu P.Singh, Asian Publisher, First Edition, 2015.
- 2. Multimedia and Web Design, Vikas Gupta, Dream Tech Press, 2008.
- 3. Introduction to Multimedia, Ana Weston Solomon, Tata McGraw –Hill Edition 2005.
- 4. Multimedia Making it Work, T. Vaughan, TMH Publishing Company Limited, New Delhi, Fifth Edition, 1997.
- 5. Fundamentals of Computer Graphics CM20219 Lecture Notes, Dr John Collomosse, University of Bath, UK.

- 6. Microsoft FrontPage 2000, Daniel A.Tauber and Brenda Kienan with Molly E.Holzschiag, BPB Publications, 2005.
- 7. CorelDraw12 Training Guide, Satish Jain and Shashank Jain, "", BPB Publications, 2005.

- 1. <u>http://textofvideo.nptel.ac.in/video.php?courseId=106106090</u>
- 2. http://textofvideo.nptel.ac.in/video.php?courseId=106102065
- 3. <u>https://www.entheosweb.com/tutorials/coreldraw/default.asp</u>
- 4. <u>https://www.tutorialspoint.com/listtutorials/corel-draw/1</u>

| 18GMMD0103                                                                                                    | ILLUSTRATION AND PHOTO-EDITING |                                                                            |   |  |  |  |  |
|----------------------------------------------------------------------------------------------------|--------------------------------|----------------------------------------------------------------------------|---|--|--|--|--|
| Credits                                                                                                    | Theory: 3                      | Practical:0 Total Credits                                                  |   |  |  |  |  |
| <b>OBJECTIVES:</b>                                                                                                    |                                |                                                                            |   |  |  |  |  |
| <ul> <li>To provide in-depth knowledge on basic design and working environment of photo editing software</li> <li>To teach and demonstrate various design and filtering techniques applicable for multimedia projects.</li> </ul> |                                |                                                                            |   |  |  |  |  |
| LEARNING OUTCOMES:                                                                                                    |                                |                                                                            |   |  |  |  |  |
| On completion of the course, the students will be able to:                                                                                                    |                                |                                                                            |   |  |  |  |  |
| <ul> <li>Employ recer</li> </ul>                                                                                                    | nt photographic skill se       | ets in the digital photo editin                                            | g |  |  |  |  |
| <ul> <li>Conceptualiz</li> </ul>                                                                                                    | e and produce creative         | ze and produce creative photographic solutions to client and self-assigned |   |  |  |  |  |

• Conceptualize and produce creative photographic solutions to client and self-assigned technologic challenges

#### Unit I : Starting Photoshop CS2

File and its operations-Different types of Bars-Rulers-Palettes

#### Unit II : Working With Images

Vector and BitMap Images-Different operations of Images-Image Size-Resolution- Editing Images-Color Modes-Setting a Current Foreground and Background Colors.

#### **Unit III** : Making Selections and Tools

Making Selection-Editing Selections- Painting Tools-Drawing Tools-Retouching Tools

#### Unit IV : Layers

Working with Layers-Hiding and Showing Layers-Deleting Layers-Repositioning Layers-Flattening Images

#### Unit V : Filters

Menu-Gallery-Extract Filter-Liquify Filter-Vanishing Point Filter-Artistic Filters-Blur Filters-Noise Filters-Lighting Effects-Sharpen Filters.

#### **Reference Books:**

- 1. Multimedia and Web Design, Vikas Gupta, Dream Tech Press, 2008.
- 2. Adobe Photoshop CC, Andrew Faulkner and Conrad Chavez, Kindle Edition, 2018.
- 3. Page Maker 7.0, Levin Proot, Cengage Learning, 2009.
- 4. Adobe Photosho p CS3, Shelly Cashman Starks, Cengage Learning, 2009.

#### **E-Learning Resources:**

- 1. <u>https://www.adobe.com/in/products/photoshop.html?sdid=SGDJMMG3&mv=sea</u> <u>rch&s\_kwcid=AL!3085!3!155864510354!e!!g!!photoshop&ef\_id=Vq2X9wAAB</u> <u>aqP4AXf:20180518092801:s</u>
- 2. <u>https://www.tutorialspoint.com/listtutorials/photoshop/1</u>
- 3. https://helpx.adobe.com/photoshop/tutorials.html
- 4. https://www.youtube.com/watch?v=lRZ24P6jzj8

| 18GMMD0104                                                                                                    | LAB - I: WEB APPLICATIONS                                       |               |                           |  |  |
|----------------------------------------------------------------------------------------------------|-----------------------------------------------------------------|---------------|---------------------------|--|--|
| Credits                                                                                                    | Theory: 0                                                       | Practical:1.5 | <b>Total Credits: 1.5</b> |  |  |
| <b>OBJECTIVES:</b>                                                                                                    |                                                                 |               |                           |  |  |
| <ul> <li>To make the students familiar with HTML, Java Script , PHP and MYSQL through practical</li> <li>To provide comprehensive training on building dynamic web sites</li> </ul> |                                                                 |               |                           |  |  |
| LEARNING OUTCOME:                                                                                                    |                                                                 |               |                           |  |  |
| On completion of the course, the students will be able to:                                                                                                    |                                                                 |               |                           |  |  |
| • Develop an ir                                                                                                    | • Develop an interactive website using HTML, CSS and JavaScript |               |                           |  |  |

- 1. Create a simple webpage using basic HTML tags
- 2. Create a multiple web page structure using hyperlinks
- 3. Create a rich media content page using video & images
- 4. Create a html table structure for displaying students Mark List
- 5. Create a feedback form structure using Form tags.
- 6. Create a simple page and embed a style along with basic script
- 7. Create and control HTML page styles through CSS
- 8. Validating form data using JavaScript.
- 9. Using HTML Form fields and PHP
- 10. PHP MySQL Database Connectivity

| 18GMMD0105 | LAB – II: ILLUSTRATION AND PHOTO-EDITING |               |                           |  |  |
|------------|------------------------------------------|---------------|---------------------------|--|--|
| Credits    | Theory: 0                                | Practical:1.5 | <b>Total Credits: 1.5</b> |  |  |

## **OBJECTIVES:**

- To train students in order to achieve intermediate and advanced proficiency in pixel based image editing software.
- To make students gain proficiency in the use of basic Photoshop editing tools and workflow basics.

#### **LEARNING OUTCOMES:**

On completion of the course, the students will be able to:

- Gain proficiency in a broad range of design skills pertaining to publication and web design.
- Understand typography, color, layout, photo editing, composition, graphics, vector & raster applications.
- 1. Create a Visiting card
- 2. Create an Envelope cover
- 3. Create a Letterhead
- 4. Create a photo composition using selection tools
- 5. Retouch & repair a damaged photograph
- 6. Create a poster with a social message
- 7. Colorize the given objects
- 8. Design a cover page for a magazine
- 9. Design a Brochure
- 10. Design a Newsletter

# **SEMESTER II**

| 18GMMD0209                                                                                         | PRE-PRODUCTION           |                            |                  |  |  |
|----------------------------------------------------------------------------------------------------|--------------------------|----------------------------|------------------|--|--|
| Credits                                                                                            | Theory: 3                | Practical:0 Total Credits: |                  |  |  |
| <b>OBJECTIVES:</b>                                                                                 |                          |                            |                  |  |  |
| • To familiarize the students with the art of Pre-production process                               |                          |                            |                  |  |  |
| • To develop a                                                                                     | student's creative, tech | nical, planning and prese  | entation skills  |  |  |
| LEARNING OUTC                                                                                      | LEARNING OUTCOMES:       |                            |                  |  |  |
| On completion of the course, the students will be able to:                                         |                          |                            |                  |  |  |
| • Demonstrate the experience and expertise in Pre-production technology for multimedia application |                          |                            |                  |  |  |
| <ul> <li>Employ effec<br/>projects</li> </ul>                                                      | tive techniques for ind  | ependently managing con    | mplex multimedia |  |  |

#### Unit I:

*Multimedia Application Development:* Software Life Cycle overview: Feasibility study, Requirement Analysis, Project Planning and Management, Designing, Implementation, Integration and Delivery & Maintenance – ADDIE Model – Conceptualization – Content collection and processing – Story – Flowline – Script.

#### Unit II:

*Storyboard:* Guidelines for Visual elements, Motion Video, Animation, Text and Audio - Implementation: Hardware and Software – Authoring Metaphors: Slide Show Metaphor , Book Metaphor, The Windowing Metaphor, The Timeline Metaphor, The Network Metaphor and The Icon Metaphor.

#### Unit III:

*Planning and Costing:* The Process of Making Multimedia: Idea Analysis, Pretesting, Task Planning, Prototype Development, Alpha Development, Beta Development and Delivery –Scheduling – Estimating: Billing Rates and Example Cost Sheets.

#### Unit IV:

*Designing and Producing:* Designing: Designing the Structure - Designing the User Interface – Producing: Starting up, Working with clients, tracking and copyrights.

#### Unit V:

*Content and Talent:* Acquiring content- Using content created by others – Using content created for a project- Using Talent – Testing: Alpha Testing, Beta Testing and Polishing to Gold – Preparing for Delivery : File Archives.

#### **Reference Books:**

- 1. Pre-Production Planning for Video, Film, and Multimedia, Steve Cartwright, Focal Press, Third Edition, 2012.
- 2. Multimedia: Making It Work, Tay Vaughan, Tata McGraw-Hill Publishing, Seventh Edition, 2008.

- 3. Principles of Multimedia, Ranjan Parekh, Tata McGraw-Hill Edition, 2005.
- 4. Introduction to Multimedia, Ana Weston Solomon, Tata McGraw-Hill Edition 2005.
- 5. Multimedia sound & video, Jose Lozano, Prentice Hall of India Pvt. Ltd, 1998.
- 6. Principles of Multimedia, Ranjan Parekh, T Tata McGraw-Hill Edition, 2005.

- 1. <u>http://guides.lib.udel.edu/c.php?g=85590&p=548772</u>
- 2. https://www.sciencedirect.com/science/article/pii/B9780240802718500043
- 3. http://www.thevideoeffect.tv/2013/06/26/video-pre-production-and-post-production/
- 4. <u>https://blueprintdigital.com/the-four-steps-to-preproduction/</u>

| 18GMMD0210               |             | AUDIO EDITING |    |           |       |         |         |     |           |
|--------------------------|-------------|---------------|----|-----------|-------|---------|---------|-----|-----------|
| Credits                  | Theory: 3   |               |    | Practi    | cal:( | ) [     | Fotal ( | Cre | dits: 3   |
| <b>OBJECTIVES:</b>       |             |               |    |           |       |         |         |     |           |
| • To impart applications | fundamental | concepts      | of | acoustics | and   | digital | audio   | in  | real-time |
| applications             |             | 1             |    | •         |       | 1 . 1   |         |     |           |

• To educate the students in sound processing and content delivery.

#### **LEARNING OUTCOMES:**

On completion of the course, the students will be able to:

- Understand the concepts of audio editing in audio industry
- Identify the appropriate sound hardware and software tools for multimedia project

#### Unit I:

*Sound:* Basic principles of sound-categories of sound-The audio specialist-sound quality: Rate, Resolution, Mono Vs Stereo, Downloaded Vs Streamed-Producing digital audio: Planning, Recording, Processing, Assembling and Delivering.

#### Unit II:

Multimedia system sounds-Digital Audio-Making MIDI Audio-MIDI versus Digital Audio-Working with sound on the Macintosh-Working with sound in Windows- Notation Interchange File Format (NIFF)- Adding sound to multimedia project-Toward Professional Sound: The Red Book Standard- Production Tips.

#### Unit III:

*Sound Recording:* Importance of sound in multimedia-copyright issues-Computer and peripherals: High Quality Microphones, DAT Tape Recorders, Mixers, Synthesizers, Sound Processors/Recorders, Amplified Speaker Systems and Headphones- Introduction to different recording software– Sound formats and settings.

#### Unit IV:

*Sound Processing:* Importance of sound processing in multimedia-Opening and saving files-Zoom in and out-copying, cutting and pasting sounds- The Insert menu- The modify menu-The effects menu-Equalizer- Echo and Reverberation-Flanger and Bender – Smooth – Pitch shift and Tempo –Mixing Tracks.

#### Unit V:

*Sound Delivery:* Importance of sound delivery in multimedia- Desktop Equipment Setup: Speakers and Headphones, A/V Monitors - Studio Equipment Setup: Speakers and Sound Isolation – Classroom Equipment Setup: Speakers Layout, Amplifiers – Incorporating sound into a Multimedia Project (Macromedia Flash).

#### **Reference Books:**

- 1. Mastering Audio: The Art and the Science, BobKatz, Focal Press, Third Edition, 2013.
- 2. Multimedia: Making It Work, Tay Vaughan, Tata McGraw-Hill Publishing, Seventh Edition, 2008.

- 3. Introduction to Multimedia, Ana Weston Solomon, Tata McGraw-Hill Edition 2005.
- 4. Digital Multimedia, Nigel Chapman and Jenny Chapman, Wiley-Dreamtech India Pvt.Ltd, First edition 2004.
- 5. Multimedia and the Web, Calleen Coorough, First Edition 2003.
- 6. Multimedia sound & video, Jose Lozano, Prentice Hall of India Pvt. Ltd, 1998.
- 7. Multimedia on the web, Stephen McGloughlin, Prentice Hall of India Pvt. Ltd, First edition, 1997.

- 1. http://nptel.ac.in/courses/112104176/
- 2. http://nptel.ac.in/courses/112104176/2
- 3. <u>https://www.youtube.com/embed/qG7dfj9Wakc</u>
- 4. https://en.wikipedia.org/wiki/Sound\_recording\_and\_reproduction

| 18GMMD0211                                                                   | VIDEO EDITING                                                                 |  |  |  |  |  |
|------------------------------------------------------------------------------|-------------------------------------------------------------------------------|--|--|--|--|--|
| Credits                                                                      | Theory: 3 Practical:0 Total Credits: 3                                        |  |  |  |  |  |
| OBJECTIVES:                                                                  |                                                                               |  |  |  |  |  |
| • To understand the necessity of video techniques in multimedia applications |                                                                               |  |  |  |  |  |
| • To impart ski                                                              | • To impart skill on different types of video formats and its real-time usage |  |  |  |  |  |

# **LEARNING OUTCOMES:**

On completion of the course, the students will be able to:

- Recognize different software features and capabilities for digital video processing
- Have an understanding of what file types are appropriate to employ video in multimedia applications

#### Unit I:

*Video:* The role of video in multimedia-Video quality-Streaming video-Guidelines for using video in multimedia-Video file formats-The future of video in multimedia-Software and Hardware for Video.

#### Unit II:

*Video Recording:* Importance of video in Multimedia-Copyright issues-Computer and peripherals: camera, sound equipment - Introduction to different recording software-Recording from a video camera- File formats and settings.

#### Unit III:

*Video Processing:* Importance of Video processing in multimedia – Processing video using Adobe Premiere: opening files-Working with the project window-Working with the construction window-Positioning clips in the construction window-Trimming Clips-Previewing editing work.

#### **Unit IV:**

Inserting transitions- Making a movie- Different Transition Effects- Creating stills from video clips -Superimposing an animated title -Working with sound tracks - Adding sound effects.

#### Unit V:

Video Delivery: Importance of Video Delivery in Multimedia- Final Product Distribution Considerations: Dump to videotape, Laser-Disc Mastering Considerations and Quicktime and CD-ROM – Equipment at Delivery Location –Desktop Delivery – Classroom Delivery – Incorporating video into a Multimedia project (Macromedia Flash).

#### **Reference Books:**

- 1. Introduction to Multimedia, Ana Weston Solomon, Tata McGraw-Hill Edition 2005.
- 2. Principles of Multimedia, Ranjan Parekh, T Tata McGraw-Hill Edition, 2005.
- 3. Editing Digital Video: The Complete Creative and Technical Guide, Robert Goodman and Patrick McGrath. Kindle Edition. 2002.

- 4. Multimedia sound & video, Jose Lozano, Prentice Hall of India Pvt. Ltd, 1998.
- 5. Hands-on manual for cinematographer, Samuelson.

- 1. https://www.youtube.com/embed/4tnRLLFieZM
- 2. https://www.youtube.com/embed/nj\_KAntt67M
- 3. <u>http://multimediavideo.com/</u>
- 4. <u>https://www.videomaker.com/article/2357-desktop-video-shooting-video-for-multimedia</u>

| 18ENGD02C2                                      | (                                                                                                  | COMMUNICATION SK             | ILL – II                   |
|-------------------------------------------------|----------------------------------------------------------------------------------------------------|------------------------------|----------------------------|
| Credits                                         | Theory: 3                                                                                          | Practical:0                  | <b>Total Credits: 3</b>    |
| and                                             | -                                                                                                  | re competence in communicati | ng in particular contexts; |
| Unit I – Gramma                                 | r                                                                                                  | 9                            | ) hours                    |
| Stat<br>Con<br><b>Unit II – Vocabul</b><br>Idio | ements and questic<br>structing sentence<br>ary<br>ms and phrases                                  | S                            | ) hours                    |
| Usin<br><b>Unit III – Speakin</b><br>Arg        | biguous words<br>ng words in meanin<br><b>ng Skills</b><br>uing /Debating on<br>ephone conversatio | given topics                 | ) hours                    |
| <b>Unit IV – Reading</b><br>Rea<br>Con          | ding for comprehe<br>textual reading                                                               | nsion                        | ) hours                    |
| Unit V – Writing<br>Sho<br>Pers                 | vanced reading con<br>Skills<br>rt essay writing<br>sonal letter writing<br>iness letter writing   | <u> </u>                     | ) hours                    |

#### **Course Material:**

Handouts generated by the faculty

#### **Reference:**

Seaton, Anne and Y.H. Mew. *Basic English Grammar: Book 1*. Irvine, CA: Saddleback, 2007.

Mosback, Gerald and Vivienne Mosback. *Practical Faster Reading*. Cambridge: CUP, 1976. Lewis, Norman. *Word Power Made Easy*. New Delhi: Goyal, 2011.

| 18GMMD0212                                                       | Lab – III : AUDIO EDITING                                                                                                    |                                       |  |  |  |  |  |
|------------------------------------------------------------------|----------------------------------------------------------------------------------------------------|---------------------------------------|--|--|--|--|--|
| Credits                                                          | Theory: 0                                                                                                    | ory: 0 Practical:1.5 Total Credits: 1 |  |  |  |  |  |
| <b>OBJECTIVES:</b>                                               |                                                                                                    |                                       |  |  |  |  |  |
| To impart sk                                                     | <ul> <li>To provide a complete training on sound processing techniques by practical exposure</li> <li>To impart skill on employing and synchronizing different sounds in multimedia applications.</li> </ul> |                                       |  |  |  |  |  |
| LEARNING OUT                                                     | LEARNING OUTCOMES:                                                                                                    |                                       |  |  |  |  |  |
| On completion of the course, the students will be able to:       |                                                                                                    |                                       |  |  |  |  |  |
| • Edit, mix, and prepare digital audio files for client delivery |                                                                                                    |                                       |  |  |  |  |  |
| • Locate appr                                                    | • Locate appropriate delivery mode and audio format upon requirement                                                                                                    |                                       |  |  |  |  |  |

- 1. Recording sound with default and given sample rate and format
- 2. Import /Export different sound file formats
- 3. Edit the sound with Silence, Split, Trim and duplicate options
- 4. Sound in multiple audio tracks
- 5. Transposition of sound
- 6. Removing unused portion of sound track
- 7. Applying various Sound effects (echo, Amplify,....)
- 8. Reversing sound
- 9. Synchronizing audio with video
- 10. Incorporating audio into a Multimedia project

| 18GMMD0213                                                                                                    | LAB - IV: VIDEO EDITING |               |                           |
|----------------------------------------------------------------------------------------------------|-------------------------|---------------|---------------------------|
| Credits                                                                                                    | Theory: 0               | Practical:1.5 | <b>Total Credits: 1.5</b> |
| OBJECTIVES:                                                                                                    |                         |               |                           |
| • To provide a well-rounded and comprehensive training on video editing through exercises and applications.       |                         |               |                           |
| • To emphasize skill proficiency so that students can practically contribute and provide                          |                         |               |                           |
| support to the relevant industry                                                                                  |                         |               |                           |
| LEARNING OUTCOMES:                                                                                                |                         |               |                           |
| On completion of the course, the students will be able to:                                                        |                         |               |                           |
| • To professionally edit videos of different genres i.e. documentaries, short films, interviews, commercials etc. |                         |               |                           |
| • To acquire a practical knowledge of video editing and its related constructs including filmmaking               |                         |               |                           |

- 1. Editing Sequences and clips
- 2. Editing short film type of video with different formats, types and genre of videos.
- 3. Creating titles for an existing video
- 4. Organizing video clips for motion
- 5. Editing a music video
- 6. Adding video Effects
- 7. Applying Transition effects to the given video
- 8. Applying color enhancement to the given video
- 9. Using Animation and Key frames options
- 10. Exporting video at different format

\*\*\*\*